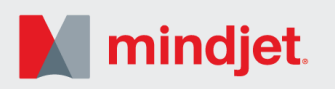

## **Nouveaux types de diagrammes dans MindManager 2016 pour Windows**

MindManager est le logiciel leader dans la visualisation des idées, des informations et des projets. Basé sur la technique du mind mapping, il offre des outils sophistiqués permettant de faire du brainstorming, planifier les projets, réaliser des analyses, effectuer des calculs financiers, gérer les connaissances et structurer de gros volumes d'informations complexes. Intuitif et flexible, MindManager peut être utilisé dans différents départements et pour de nombreuses situations professionnelles.

La nouvelle version 2016 de MindManager et MindManager Enterprise pour Windows inclut désormais de nouveaux types de diagrammes permettant d'étendre les possibilités au-delà du cadre des mind maps articulées autour d'un sujet central. Des modèles intégrés permettent aux utilisateurs d'exploiter ces possibilités étendues en créant des diagrammes de processus, des cartes conceptuelles et autres.

## **Visualisation au-delà des mind maps avec les nouveaux types de diagrammes**

Les **diagrammes de processus ou de flux** montrent les différentes étapes d'une procédure ou d'un système. Ils peuvent être utilisés pour représenter des systèmes informatiques ou des réseaux, des workflows d'ingénierie, des processus métiers ou tout autre tutoriel structuré. Ces diagrammes permettent aux utilisateurs d'avoir une représentation claire des processus et de visualiser facilement l'impact des décisions et des changements effectués à une étape du processus.

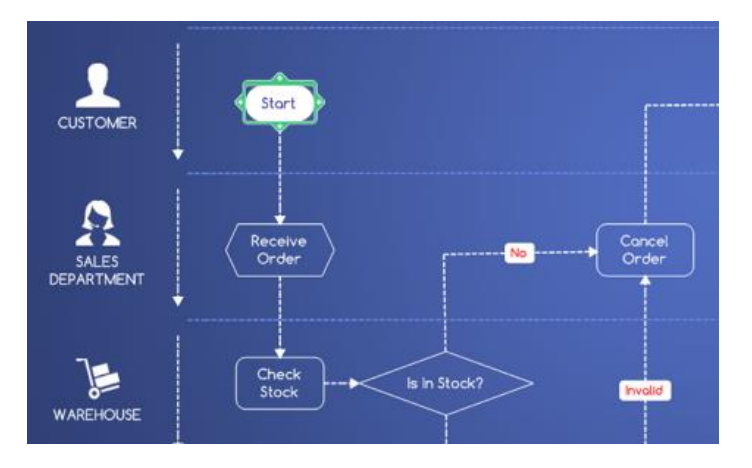

**Exemple :** Processus de commande créé dans un diagramme "Swim Lane".

Les **cartes conceptuelles** permettent de visualiser sous une forme libre les relations existant entre différents concepts. Elles peuvent faire office d'alternative aux mind maps pour le brainstorming, la cartographie des connaissances, la compilation des résultats de recherches et la prise de notes.

**Exemple :**

Relations entre différents concepts. Il est facile d'ajouter de nouvelles relations annotées pour identifier les liens entre les sujets.

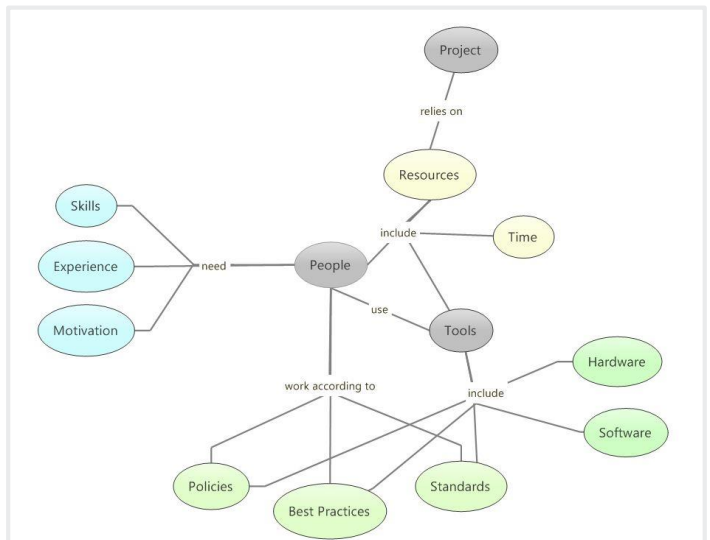

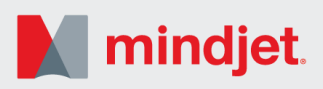

## **L'intelligence des mind maps intégrée aux diagrammes**

MindManager offre des fonctionnalités permettant de rechercher, de filtrer et d'indexer le contenu des mind maps, y compris texte, icônes (priorité, progression, indicateurs, etc.), dates, notes et tout autre type de données associées aux sujets. Désormais, ces fonctionnalités sont également disponibles pour les diagrammes de processus et les cartes conceptuelles. Elles apportent flexibilité et efficacité aux utilisateurs notamment lorsqu'ils travaillent sur des diagrammes complexes ou de grandes dimensions. Plus besoin de perdre du temps en recherches ou de jongler entre les applications : toutes les informations et documents peuvent être centralisés au niveau du diagramme dans MindManager.

## **La puissance des mind maps et des diagrammes sur une seule et même vue**

Des sujets de mind map standard peuvent être ajoutés aux diagrammes créés dans MindManager. Il est, par exemple, possible d'ajouter des tâches ou d'établir un budget (à l'aide des fonctions de calcul automatique) à un diagramme, le tout sur une seule et même vue. Les fonctionnalités existantes dans les mind maps, notamment celles permettant de consolider les tâches et d'additionner des données numériques, restent inchangées.

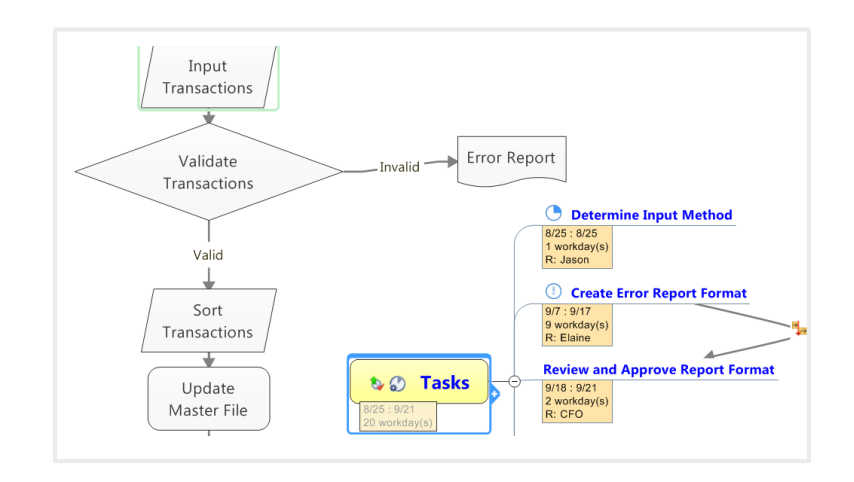

**Exemple :** Visualisation combinée avec un diagramme et une mind map sur une seule et même vue MindManager.

Mindjet, le logo Mindjet et MindManager sont des marques déposées de Mindjet aux Etats-Unis et dans d'autres pays. Microsoft, Microsoft Windows, Microsoft Office, Outlook, Excel,<br>PowerPoint, et Internet Explorer sont des m Google est une marque de Google, Inc., aux Etats-Unis et dans d'autres pays. Les autres noms sont des marques de propriétaires respectifs.